⋝

## The Acculevel online portal

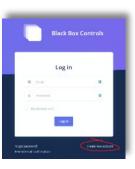

Fig 1

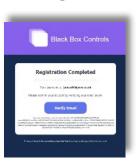

Fig 2

- 1. Go to tanklevels.co.uk and follow the on-screen Instructions to create a new account (fig 1)
- 2. You will receive a verification email to your registered email address
- 3. Once verified your registration and account set up will be complete (fig 2)
- 4. When you first log in you will be asked to register a device (fig 3)

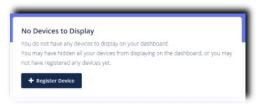

Fig 3

5. You will be asked to enter the 3 Word Code that you will find on the sensor tube or on your sensor installation manual (fig 4)

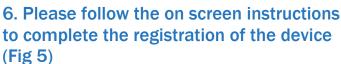

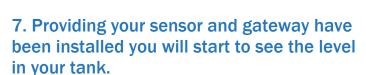

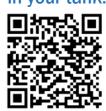

Watch the video

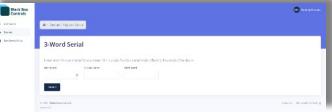

Fig 4

|                              |                                                                                               | <b>o</b>    |
|------------------------------|-----------------------------------------------------------------------------------------------|-------------|
| 46 - Danies - Popular Brazia |                                                                                               |             |
| Customise Your D             | evice                                                                                         |             |
|                              | ers vers. You control of the groups of development of the few developments of proper times to | dea con     |
| Astronomica,                 |                                                                                               |             |
| £1980000                     |                                                                                               |             |
|                              | 4                                                                                             |             |
| Person                       |                                                                                               |             |
|                              |                                                                                               |             |
| England Lanconsis            |                                                                                               |             |
| East Develop Problems        |                                                                                               |             |
| LOUGHBURGHOUSE               |                                                                                               | 1001 A 1000 |
| ARE IT                       |                                                                                               |             |

Fig 5